# Adobe Photoshop 2022 (Version 23.4.1) Activator For Windows {{ finaL version }} 2022

Installing Adobe Photoshop is not difficult at all. First, download the software from the Adobe website. You can find the download link on the official website. Then, you can install the software on your computer. After the software is installed, you should locate the installation.exe file and run it. You will be prompted to enter the serial number when you launch the program. Enter the serial number you've received from your keygen, and you should be able to use the full features of the software. Note that cracking software is illegal, and using the software without the software's owner's permission is punishable by law. If you wish to use this software, you'll need to first obtain an Adobe Photoshop crack. This is a software patch that can be used to unlock the full version of the software so that you can use it. To obtain an Adobe Photoshop crack, you'll need to download a keygen. Then, run the keygen and locate the serial number that is generated. After you locate the serial number, you should be able to use the full software.

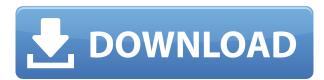

Is it time to ditch your old graphics software? Probably not. It's never easy to replace a tool full of features that work. For people that still want to buy and use Photoshop, the idea of part of this gigantic, unwieldily tool set being available on an iPad seems exciting. It's possible to use the classic tools for iOS with an extension, called Photoshop Express. These include the familiar brush and container tools, a selection tool, and even histogram and crop tools. But all this use of the tools is done in a similar way to how you would have used the Photoshop tools on a PC or Mac. What could have been a simple matter of tapping assets in a convenient mess on an iPad has become a muddied mess of duplicate files, finding new tabs and spaces, and the ever controversial use of alternate file formats. How could we improve this? If you try to use Photoshop or Illustrator on an iPad, you will inevitably run into problems with large file formats such as 3D stereoscopic files, or RAW files. And large files are particularly problematic in software like *Photoshop*, where image editing work is done in layers. Unions represent these layers in the form of a large file format and can't be displayed in the app. You can make a clever workaround (documented by Dustin Liles here: How to Resize a Large File for iPad on Lynda.com ) to ask for a separate layer in the file to contain the image you want to edit and use the app to apply your edits without having to open the whole file. But file formats will be supported in a future version of the iPad and/or Adobe Photoshop.

## Adobe Photoshop 2022 (Version 23.4.1) Download Keygen Full Version Licence Key For Mac and Windows X64 {{ lAtest versIon }} 2022

Moreover, Adobe Photoshop is a powerful photo editor that gives you full control over the most important areas of your photo — exposure, contrast, color, highlights, shadows, and more. You can easily optimize the look of your image and even crop, rotate, or remove unwanted objects in your photo. Adobe Photoshop Elements is an intelligent photo editor for casual users to work with their photos in one place. With the intuitive and easy-to-use interface, you can work with your photos fast and create a variety of enhancements in one amazing app. You can edit and apply multiple adjustments to your photos, create and apply beautiful effects, and even use the powerful features of Photoshop in a simple, easy, and intuitive way. Adobe Photoshop, whether on your computer or on your phone, will allow you to work with and enhance your photos more easily than ever before. With the new Power Panel tool, you can adjust your entire image while it's still open, and you can also quickly access features like undo, redo, and more. You can also easily create and edit brushes, masks, and layers for a variety of editing tasks, from softening your skin with a brush, to creating a soft focus filter for your image. To help you get started, choose from a range of easy-to-use presets to make your photo editing task even easier. You can also create custom adjustments, vectors, and even create a custom palettes. Quickly fix and retouch your images or take a step further in your photo editing workflow by using Adobe Photoshop's powerful features. You can also use advanced editing techniques and features like masking and paint tools to create incredible images that stand out from the crowd. 933d7f57e6

## Adobe Photoshop 2022 (Version 23.4.1) Download free Serial Key {{ updAte }} 2023

The first thing you notice about Photoshop Elements 2020 is the new layout. It's a more elegant and widely adjustable experience for managing personal photos. It's easy to select and organize new groups of photos or simplify existing ones. You can easily see when a photo is in an album or where it's stored on your computer or in the cloud. A bird in the hand is better than two in the bush, right? Unfortunately, Adobe had to defer moves towards native machine GPU support to focus on work in the next phase of evolution for other product lines. As such, we won't yet be seeing native machine support for fully native pixel shaded 3D rendering inside Photoshop. However, with that in mind we do have native support for procedural shaded and traditional bump mapped 3D, and that opens up a number of powerful possibilities for achieving stunning results in real-time. Moreover, the Photoshop Markup Language (PSDML) is a robust markup language that was developed as a specification for working with PSD, Photoshop, and other content-centric assets and it is becoming a de facto open standard for building all kinds of content-centric, asset-centric, and workflow-centric applications. PSDML was designed from the ground up to perform as fast as possible by being light and richly documented to make it compliant to the needs of a wide range of creative applications. With the native machine support for native machine shaded 3D, native machine bump mapping, and native machine procedural shaders we are now able to confidently use the PSDML eXtended for use in Photoshop CC.

download photoshop gradients free gradients in photoshop download gradients photoshop download pack download photoshop gradients gold download photoshop gradients yellow gradients photoshop download download photoshop gradients metal free download of photoshop gradients neon gradient for photoshop free download dark gradient for photoshop free download

#### The complete book includes:

• The **Introduction** and **Demos** chapters: these chapters provide an overview of Photoshop, an introduction to the Designing for Mobile Apps feature, show you how to get started with savvy design tools, and introduce you to the Importing Photography process. These introductory sections are also accessible as tips and tricks.

The Complete Course in Adobe Photoshop: A Complete Course and Compendium of Features is a comprehensive book that is designed to teach you everything that you need to know to create, edit, and enhance your images and designs in Photoshop, including learning how to best control Adobe Photoshop and Adobe Photoshop Elements with it, how to work with advanced selection techniques, blending and compositing techniques, using the most recent Adobe Camera Raw features, and working with 3D items and environments. The first three chapters of the Complete Course in Adobe Photoshop: A Complete Course and Compendium of Features help you master Photoshop, while the next four chapters focus on essential image editing and retouching techniques. At the end of this book, using practical exercises and representative images, you'll actually become an expert Adobe Photoshop editor. The remaining chapters of this book are practical and real-world in nature, and they focus on covering advanced techniques, such as using Adobe Camera Raw to enhance your image's tonal settings and fix its colors, working with 3D techniques to add depth to your

compositions, and creating a 3D composite photo.

While Adobe Photoshop has an enormous library of features, user-friendliness and the ability to customize it are also important. The feature of the software is the ability to import and export images seamlessly. The edits one makes through Photoshop can be exported, and can be used on another computer. On the other hand, the imported images from another computer can be edited easily. There are a few essentials that one must look at to determine if Photoshop is the right software for them. Based on color adjustments and people skills, I would say imitation is the highest form of flattery, at least in this case. Photoshop gives the user the ability to create amazing textures and depth with the aid of the Eraser tool, an adjustment wand that allows one to select and remove the wrong parts from an image. It allows one to use the masking tool to add color or other modifications to the edge of an image. The grid feature in Adobe Photoshop enables one to make use of all the colors, colors and layers in their image with the assistance of a grid. This essentially allows you to see how the image will look or what will be gained with the usage of one layer compared to other layers. Image adjustments like Levels and Curves are also included in Photoshop on the web. available anytime through the web browser. You can find out more in our Levels and Curves in Photoshop on the web guides. There are a lot of great website-specific features added to Photoshop that are commonly requested by creative professionals on the web. Some of these include text tools, exterior and interior backgrounds, paint or fill, you name it. (And although the web versions of Photoshop are missing many of these features, a lot of them are actually included in Photoshop on the desktop as well.)

https://techplanet.today/post/hindifilmshrichaitanyamahaprabhudownloadfree-best
https://techplanet.today/post/crack-stereo-tool-750-x32-x64-dsp-keygen-hot-rept-full-registered
https://techplanet.today/post/descargarfirmwarehackhitachideflash78-extra-quality
https://techplanet.today/post/builtworks-solidworks-torrent-patched
https://techplanet.today/post/serial-de-activacion-para-driver-easy-45-17-link
https://techplanet.today/post/the-legend-of-spyro-a-new-beginning-torrent
https://techplanet.today/post/maya-tamil-movie-720p-best-download
https://techplanet.today/post/hai-katha-sangram-ki-ringtone-free-11-hot
https://techplanet.today/post/assettocorsacrackedserverip-link

### **Adobe Photoshop Features**

Adobe Photoshop - When a new document is open, it's first to start working in the pre-design stage. Only with a few tools, designers can design their artworks and complete the design in no time. Photoshop is a bit different. It is equipped with a lot of tools and features that let artists create and perfect their design in one go. It is not possible to use just one tool to create a design. There are core elements of design that need to be executed with professional expertise. Photoshop opens a lot of opportunities for designers; and it's why so many designers are using it. This is the most extensively used tool for graphic designing. It is a tool that opened up the new horizon for image editing; and it's where the standard for image editing lies. A new mode named Adobe Photoshop CC open a new horizon for image editing which allows you to do extremely complex edits on images with just a single tool and not multiple tools like you used to do with earlier versions of Photoshop. The new mode allows you to do an even better job than before. You can easily import multiple layers, easily edit text with different colors, sizes, and styles, and apply your design to multiple images. There is still a lot of layering set up but if you mastered a few basics, it's easier than before. With just one tool you can get more done and improve your images. Photoshop is the most versatile tool in

the world. With the latest version named Adobe Photoshop CC, you can edit images in advanced and a new method. Some additional new features are added along to this version, some of them are listed below:

In addition to the new features in the new Photoshop software, the new Photoshop features are available on the recent hardware. To get these improvements, you should update to the latest release of Photoshop and the Lightroom software. The new updates are available as a part of the Creative Cloud, which provides you with the functionality of a single integrated platform to work on the latest features and innovations from Adobe as they become available. For any graphic designer, image is the most important thing. It has the priority in the design process. Graphic designers are the pride of any business. They are the ones who show even the slightest of signs of where the business is heading. What else is a logo or a brochure for? This is why, it is no surprise that the designing process generally begins with the calculation of effort. It mainly involves the creativity of the designer and the feasibility of the design. For any graphical design, typically, it is important to look at the details. Now, one of the most important details of any face photo is that they need a that extra little something. As you work on ones, you will realize to need to make a few changes. If you need to modify your image, it doesn't really matter how good they are. With a few tools, you can accomplish just about any sort of modification. An image can be organized into multiple layers, similar to an MS Word document. You may be able to place text across multiple-picture element, change them, and save them. Photo editing will be the best workout routine for your brain, if you want to increase its sharpness or decrease the size of the eyes.